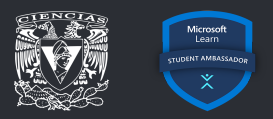

## **The lazy programmer's guide to bulletproof code.**

**Juan Pablo Yamamoto**

#### **Outline**

- 1. [Motivación](#page-2-0)
	- 1.1 [Elogio de la Pereza](#page-2-0)
	- 1.2 [Ejemplo](#page-3-0)
- 2. [Especificaciones de Tipos](#page-10-0)
- 3. [Pruebas basadas en propiedades](#page-17-0)
- 4. [Diseño por contrato](#page-27-0)
- 5. [Conclusiones](#page-32-0)

#### <span id="page-2-0"></span>Elogio de la Pereza *José Galaviz Casas*

"Nuestra pereza para hacer estas labores ha exacerbado nuestro ingenio; en el mejor de los casos las tareas aburridas pueden ser hechas por algo, ya no por alguien, así hemos inventado artefactos que trabajan en nuestro lugar ...

El demonio de la pereza es también el de la invención y el descubrimiento." [\[1\]](#page-34-0)

<span id="page-3-0"></span>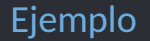

Dada una lista y un índice dentro de esta, regresa la misma lista pero sin el elemento en el índice dado.

$$
ellimize \left( \underbrace{\frac{1}{1} \cdot \frac{1}{1} \cdot \frac{1}{1} \cdot \frac{1}{1} \cdot \frac{1}{1} \cdot \cdots}_{\boxed{1} \cdot \boxed{2} \cdot \cdots \cdot \boxed{3} \cdot \boxed{4} \cdot \boxed{5} \cdot \boxed{6} \cdot \boxed{1} \cdot \cdots}
$$

```
def elimina(lista, indice):
    parte inicio = lista[0:indice]parte final = lista[indice+1:len(lista)]
```
return parte inicio + parte final

# Elimina el primer índice assert elimina( $[0,1,2,3,4]$ , 0) ==  $[1,2,3,4]$ 

# Elimina el último índice assert elimina( $[0,1,2,3,4]$ , 4) ==  $[0,1,2,3]$ 

# Elimina un elemento del centro assert elimina( $[0,1,2,3,4]$ , 2) ==  $[0,1,3,4]$ 

\$ pytest test.py

```
======================== test session starts =========================
platform linux -- Python 3.8.5, pytest-6.2.1, py-1.10.0, pluggy-0.13.1
rootdir: /home/jpyamamoto/property-testing-python/code
collected 3 items
```

```
test.py ... [100 %]
```
========================= 3 passed in 0.01s ==========================

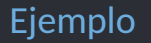

>>> elimina("abcdefghij", 0) "bcdefghij"

>>> elimina([0,1,2,3,4,5], 1.5 )

Traceback (most recent call last): File "<stdin>", line 1, in <module> File "test.py", line 6, in elimina return lista[0:indice] + lista[indice+1:len(lista)] TypeError: slice indices must be integers or None or have an  $-$ index method

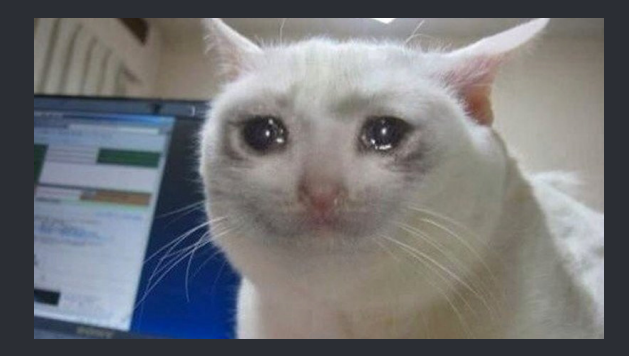

# <span id="page-10-0"></span> $\bullet$  my[py]

mypy [\[2\]](#page-34-1) <http://www.mypy-lang.org/> Type Specification

#### mypy

```
Biblioteca para el análisis estático de tipos.
```

```
def fibonacci(n: int) -> int:
  # código
```

```
def hola mundo(nombre: str) -> str:
  return "Hola " + nombre
```

```
from typing import List
def suma(lista: List[int]) -> int:
 # código
```

```
# \geq Python 3.9
def suma(lista: list[int]) -> int:
  # código
```
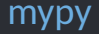

Biblioteca para el análisis estático de tipos.

from typing import List

```
def elimina(lista: List[object], indice: int) -> List[object]:
    parte inicio = lista[0:indice]parte final = lista[indice+1:len(lista)]
```

```
return parte inicio + parte final
```
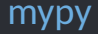

Biblioteca para el análisis estático de tipos.

from typing import List

```
def elimina(lista: List[object], indice: int ) -> List[object] :
    parte inicio = lista[0:indice]parte final = lista[indice+1:len(lista)]
```

```
return parte inicio + parte final
```
#### mypy

def ejemplo() -> None: elimina("abc", 0)

```
$ mypy test.py
```
test.py:9: error: Argument 1 to "elimina" has incompatible type "str"; expected "List[object]" Found 1 error in 1 file (checked 1 source file)

#### mypy

```
def ejemplo() -> None:
    elimina("abc", 0)
$ mypy test.py
test.py:9: error: Argument 1 to "elimina" has incompatible type "str" ;
    expected "List[object]"
Found 1 error in 1 file (checked 1 source file)
```
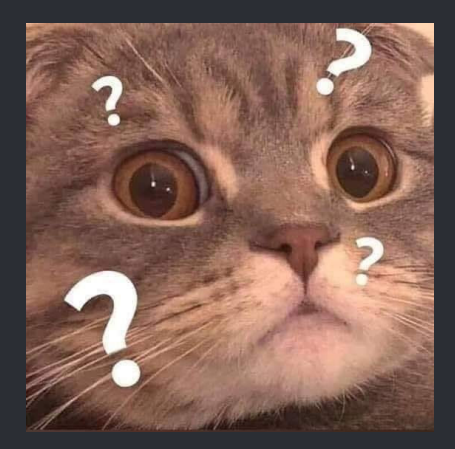

<span id="page-17-0"></span>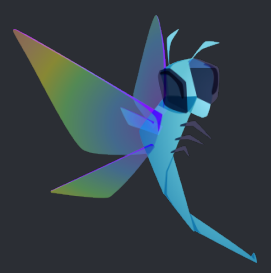

## hypothesis [\[3\]](#page-34-2) <https://hypothesis.works/> Property-Based Testing

Biblioteca para *property-based testing* (Pruebas basadas en propiedades), mediante la ejecución de pruebas unitarias automatizadas y aleatorias.

- **•** Pruebas con grandes conjuntos de entradas.
- **•** Entradas arbitrarias.
- **•** Prueba casos extremos.
- **•** Implementación rápida.

```
from typing import List
from hypothesis import given, strategies as st
```

```
@given(st.lists(st.integers()), st.integers())
def test longitud(lista, indice):
    nueva_lista = elimina(lista, indice)
   assert len(lista) > len(nueva_lista)
```
from typing import List

from hypothesis import given, strategies as st

@given(st.lists(st.integers()), st.integers())

def test longitud(lista, indice): nueva\_lista = elimina(lista, indice) assert len(lista) > len(nueva\_lista)

```
$ pytest test.py
```

```
============================== FAILURES ==============================
                           test longitud
   @given(st.lists(st.integers()), st.integers())
> def test longitud(lista, indice):
test.py:9:
lista = [1, \text{indice} = 0]@given(st.lists(st.integers()), st.integers())
    def test longitud(lista, indice):
        nuev\bar{a} lista = elimina(lista, indice)
> assert len(lista) > len(nueva lista)
E assert 0 > 0E + where \theta = \text{len}(1)E + and \theta = \text{len}([])test.py:11: AssertionError
```
----------------------------- Hypothesis -----------------------------

Falsifying example: test\_longitud(lista=[], indice=0) 21/34

```
from typing import List
from hypothesis import given, assume, strategies as st
```

```
@given(st.lists(st.integers(min_value=0)), st.integers())
def test longitud(lista, indice):
    assume (indice < len(lista))
```

```
nueva_lista = elimina(lista, indice)
assert len(lista) > len(nueva_lista)
```
\$ pytest test.py

======================== test session starts ========================= platform linux -- Python 3.8.5, pytest-6.2.3, py-1.10.0, pluggy-0.13.1 plugins: hypothesis-6.8.9 collected 1 item

test.py . [100 %] ========================= 1 passed in 1.56s ==========================

## ¿Hemos terminado?

El código funciona correctamente cuando:

- **•** El índice no es negativo.
- **•** El índice es menor que la longitud de la lista.

Veamos qué sucede cuando ejecutamos nuestra función con un índice que no cumple los requisitos de funcionamiento correcto.

## ¿Hemos terminado?

# Índice negativo. >>> elimina([0,1,2,3,4,5], -1) [0, 1, 2, 3, 0, 1, 2, 3, 4]

# Índice fuera del arreglo. >>> elimina([0,1,2,3,4], 10) [0, 1, 2, 3, 4]

#### What?

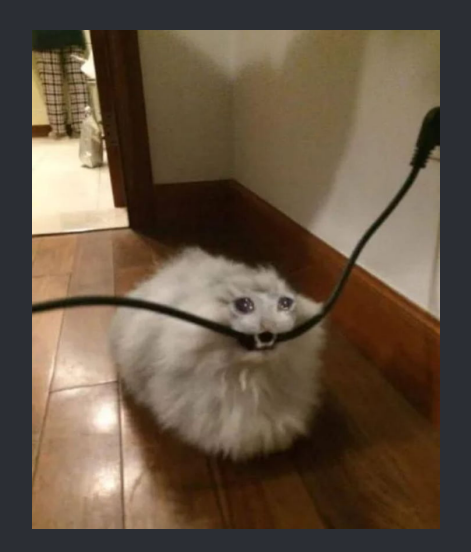

<span id="page-27-0"></span>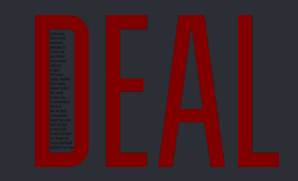

## deal [\[4\]](#page-34-3) <https://deal.readthedocs.io/> Design by Contract

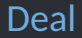

Biblioteca para la implementación del paradigma *design by contract* (diseño por contrato).

- **•** Pre-condiciones.
- **•** Invariantes.
- **•** Post-condiciones.

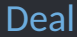

from typing import List import deal

@deal.pre(lambda lista, indice: 0 <= indice < len(lista))

```
def elimina(lista: List[object], indice: int) -> List[object]:
    parte inicio = lista[0:indice]parte final = lista[indice+1:len(lista)]
```
return parte inicio + parte final

#### Deal

```
# Índice negativo.
>>> elimina([0,1,2], -1)
Traceback (most recent call last):
  File "<stdin>", line 1, in <module>
deal.PreContractError: expected 0 <= indice < len(lista)
    (where lista=[0,1,2], indice=-1)
```

```
# Índice fuera del arreglo.
>>> elimina([0,1,2], 10)
Traceback (most recent call last):
  File "<stdin>", line 1, in <module>
deal.PreContractError: expected 0 <= indice < len(lista)
    (where lista=[0,1,2], indice=10)
```
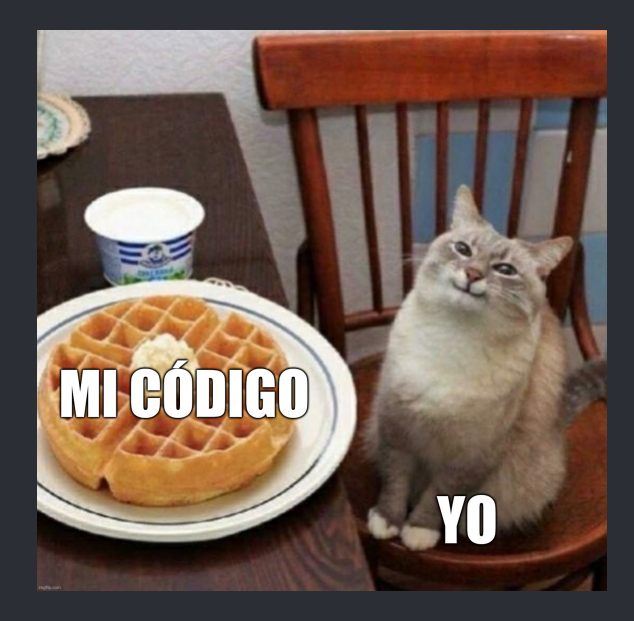

#### <span id="page-32-0"></span>Conclusiones

- **•** Sé perezoso: desarrolla **sólo una vez**.
- **•** Implementa pruebas unitarias.
- **•** Utiliza especificaciones de tipos.
- **•** Utiliza pruebas basadas en propiedades.
- **•** Utiliza diseño por contrato.
- **•** Toma awa y sé feliz.

## Sobre mí

#### Juan Pablo Yamamoto Zazueta.

- > Computer Scientist
- > Facultad de Ciencias @ UNAM
- > Microsoft Learn Student Ambassador

#### Redes Sociales:

- **•** [Instagram \(@no.compila\)](https://www.instagram.com/no.compila/)
- **•** [LinkedIn \(/in/jpyamamoto\)](https://www.linkedin.com/in/jpyamamoto/)
- **•** [GitHub \(JPYamamoto\)](https://github.com/JPYamamoto/)
- **•** [Website \(jpyamamoto.com\)](https://jpyamamoto.com/)

#### **Enlaces**

- <span id="page-34-0"></span>[1] Galaviz, José. *El elogio de la Pereza*. Las Prensas de Ciencias, 2003.
- <span id="page-34-1"></span>[2] Mypy. Website: <http://www.mypy-lang.org/>.
- <span id="page-34-2"></span>[3] Hypothesis. Website: <https://hypothesis.works/>.
- <span id="page-34-3"></span>[4] Deal. Website: <https://deal.readthedocs.io/>.